*Załącznik nr 4 do Zarządzenia nr 11/2017 Rektora UR z 03.03.2017r.*

#### **SYLABUS**

**DOTYCZY CYKLU KSZTAŁCENIA** *2018-2021*

*(skrajne daty*)

Rok akademicki 2018/2019 i nast.

#### **1. PODSTAWOWE INFORMACJE O PRZEDMIOCIE**

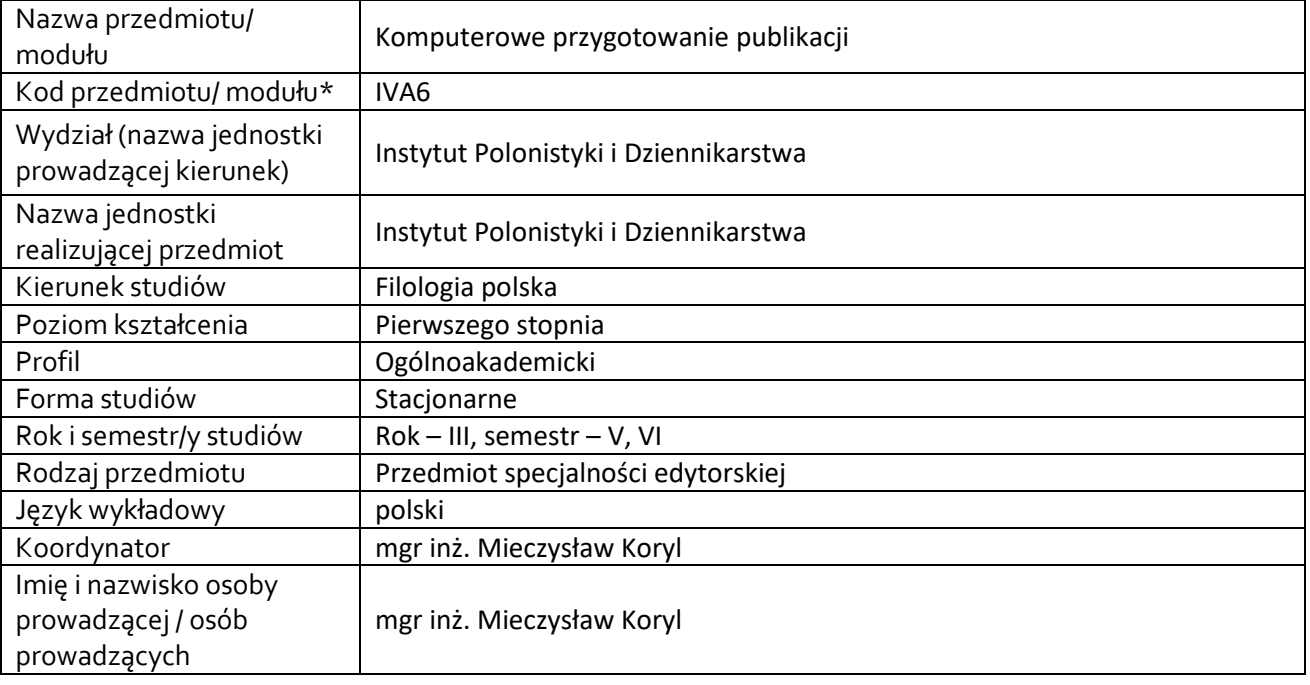

**\*** *-zgodnie z ustaleniami na Wydziale*

# **1.1.Formy zajęć dydaktycznych, wymiar godzin i punktów ECTS**

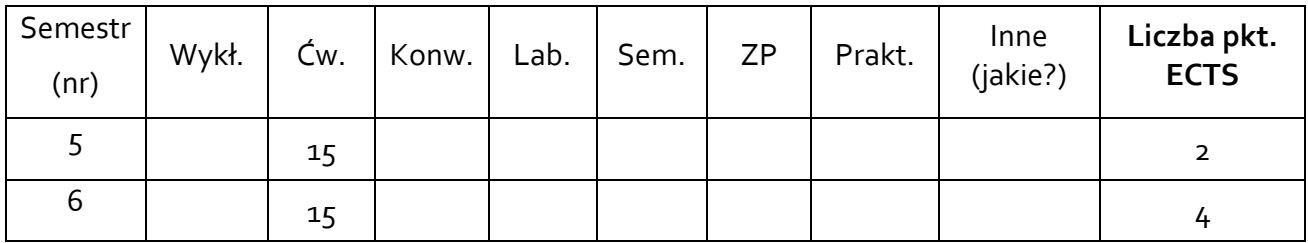

### **1.2. Sposób realizacji zajęć**

X zajęcia w formie tradycyjnej X zajęcia realizowane z wykorzystaniem metod i technik kształcenia na odległość

**1.3 Forma zaliczenia przedmiotu (z toku)** (egzamin, zaliczenie z oceną, zaliczenie bez oceny) ZO (zaliczenie z oceną)

### **2.WYMAGANIA WSTĘPNE**

Podstawowa znajomość obsługi komputera klasy PC i systemu Windows.

## **3.CELE, EFEKTY KSZTAŁCENIA , TREŚCI PROGRAMOWE I STOSOWANE METODY DYDAKTYCZNE**

# **3.1 Cele przedmiotu/modułu**

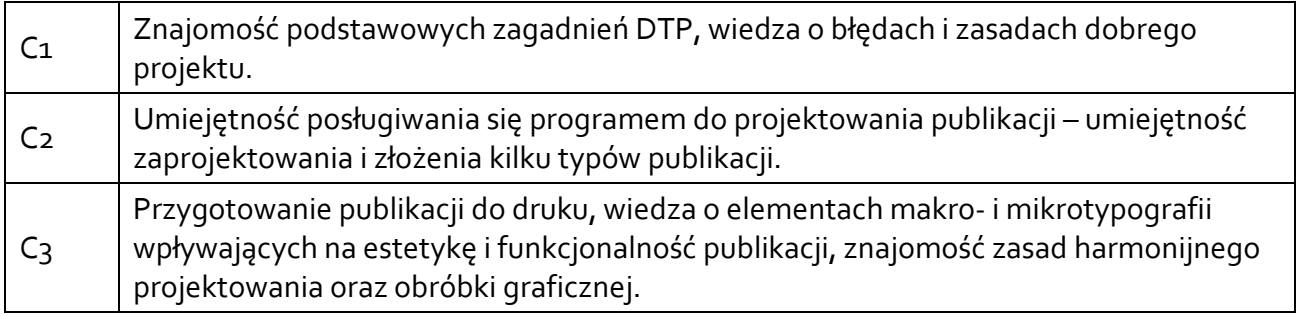

# **3.2 Efekty kształceniadla przedmiotu**/modułu (wypełnia koordynator)

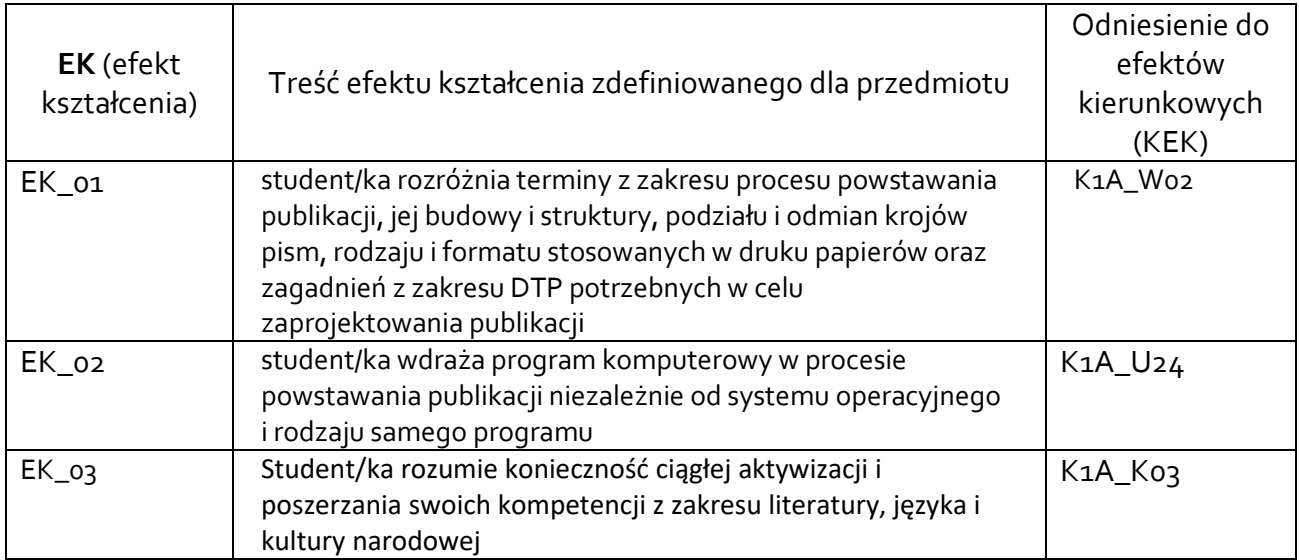

# **3.3Treści programowe** (wypełnia koordynator)

A. Problematyka wykładu

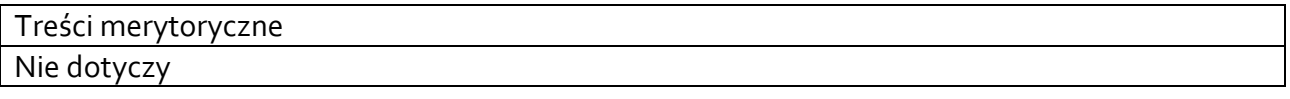

B. Problematyka ćwiczeń warsztatowych, audytoryjnych, konwersatoryjnych, laboratoryjnych, zajęć praktycznych

1. Elementy komputerowego projektowania publikacji - tekst, grafika rastrowa/wektorowa, kroje pism, fotografie.

- 2. Podstawowe zasady projektowania na przykładzie typowych publikacji.
- 3. Oprogramowanie w DTP programy do projektowania, fotoedycji, przygotowania tekstu.
- 4. Adobe Photoshop przygotowanie fotografii, sztuka fotomontażu, korekcja zdjęć, automatyzacja zadań.
- 5. Grafika wektorowa w publikacjach.
- 6. Adobe Illustrator projekt ulotki, okładki CD ćwiczenia praktyczne.
- 7. Adobe Indesign. Najważniejsze narzędzia.
- 8. Skład publikacji w Adobe Indesign. Krótka ulotka, plakat, baner. Projekt wybranej formy publikacji.
- 9. Skład powtarzalnych elementów w Adobe Indesign. Style, spis treści,przypisy, indeks.
- 10. Skład publikacji w Adobe Indesign. Książka, gazeta, ulotka.
- 11. Przygotowanie plików do druku. (druk offsetowy, druk cyfrowy, drukwielkoformatowy). Format PDF
- 12. Publikacje elektroniczne różnice w przygotowaniu.
- 13. Publikacje na stronach internetowych.
- 14. Internetowe systemy zarządzania treścią CMS Wordpress.

## **3.4 Metody dydaktyczne**

#### projekt, praca w grupach, analiza przykładów, prezentacja multimedialna

Np**.:** 

*Wykład: wykład problemowy, wykład z prezentacją multimedialną, metody kształcenia na odległość Ćwiczenia: analiza tekstów z dyskusją, metoda projektów(projekt badawczy, wdrożeniowy, praktyczny), praca w grupach (rozwiązywanie zadań, dyskusja),gry dydaktyczne, metody kształcenia na odległość Laboratorium: wykonywanie doświadczeń, projektowanie doświadczeń* 

# **4. METODY I KRYTERIA OCENY**

## **4.1 Sposoby weryfikacji efektów kształcenia**

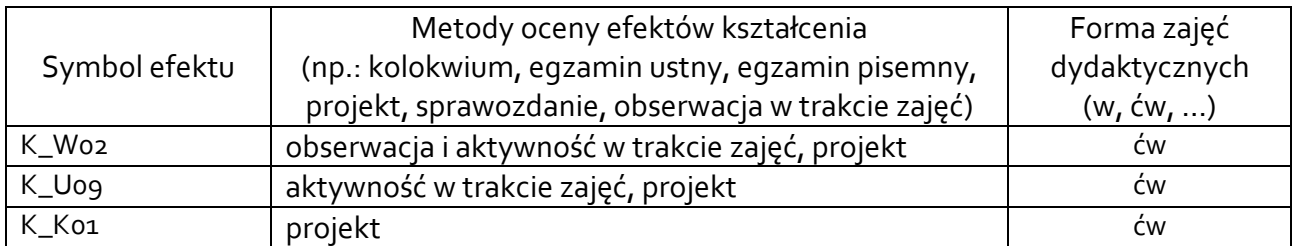

## **4.2 Warunki zaliczenia przedmiotu (kryteria oceniania)**

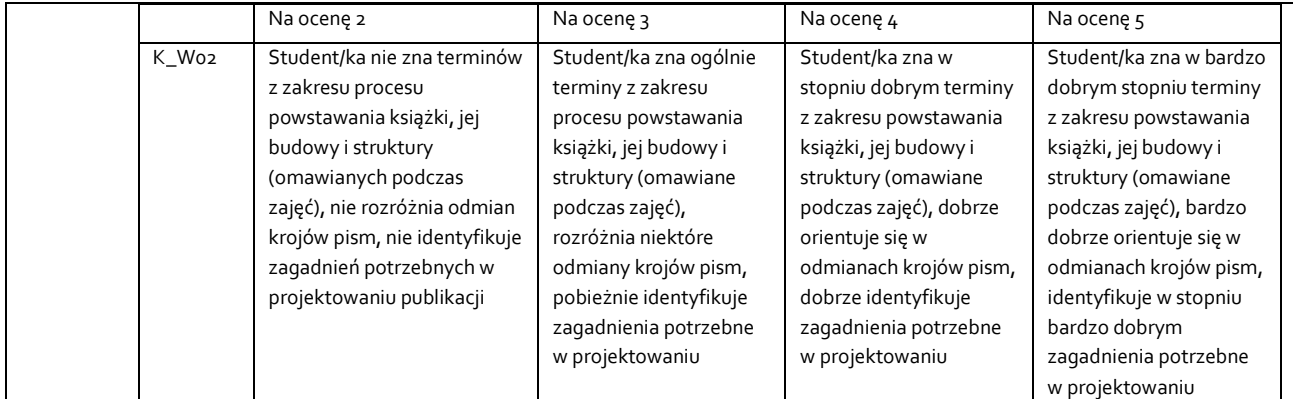

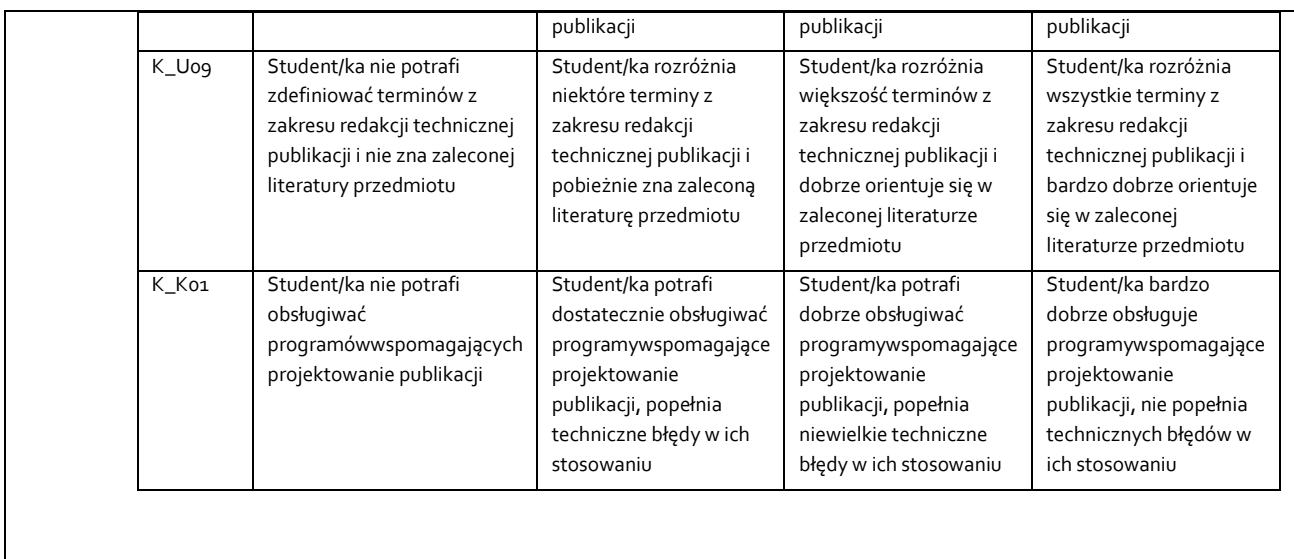

# **5. CAŁKOWITY NAKŁAD PRACY STUDENTA POTRZEBNY DO OSIĄGNIĘCIA ZAŁOŻONYCH EFEKTÓW W GODZINACH ORAZ PUNKTACH ECTS**

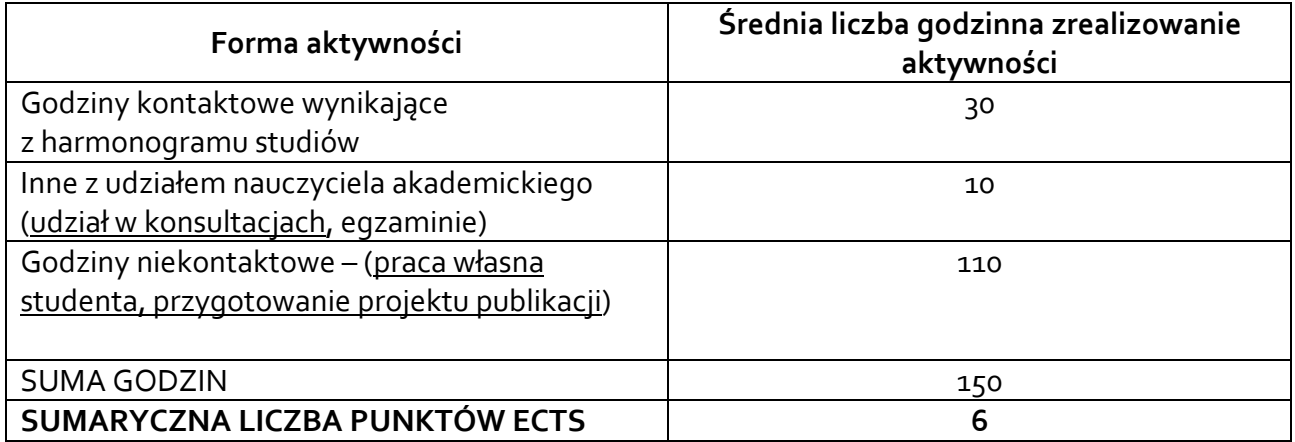

*\* Należy uwzględnić, że 1 pkt ECTS odpowiada 25-30 godzin całkowitego nakładu pracy studenta.* 

# **6. PRAKTYKI ZAWODOWE W RAMACH PRZEDMIOTU**

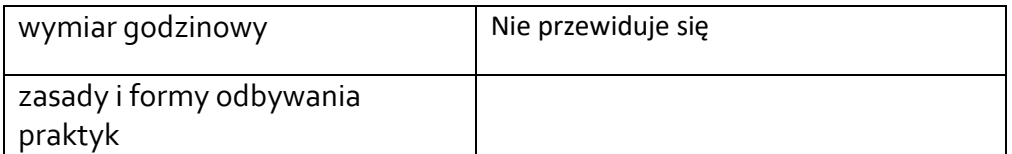

# **7. LITERATURA**

Literatura podstawowa: *Adobe InDesign CS5/CS5 PL. Oficjalny podręcznik*, przekł. J. Pasek, Gliwice 2011. *Adobe Photoshop CS5/CS5 PL. Oficjalny podręcznik*, przekł. Z. Waśko, Gliwice 2011. Blatner D., Roth S., *Skanowanie i półtony w praktyce*, przekł. P. Sipowicz, Kraków 1995. Bringhurst R., *Elementarz stylu w typografii*, przekł. D. Dziewońska, Kraków 2007. Chwałowski R., *Typografia typowej książki*, Gliwice 2002. Elam K., *Siatki, czyli zasady kompozycji typograficznej*, Kraków 2019 Felici J., *Kompletny przewodnik po typografii. Zasady doskonałego składania tekstu*, przekł. M. Kotwicki, P. Biłda, Gdańsk 2006. Kamiński B., *Cyfrowy prepress, drukowanie i procesy wykończeniowe*, Warszawa 2001 Margulis D., *Photoshop. Korekcja i separacja. Vademecum profesjonalisty*, przekł. P. Cieślak, Gliwice 2007. Mitchell M., Wightman S., *Typografia książki. Podręcznik projektanta*, Kraków 2012 WillbergH.P., F. Frossman, *Pierwsza pomoc w typografii. Poradnik używania pisma*, przekł. M. Szalsza, Gdańsk 2004. Wolański A., *Edycja tekstów. Praktyczny poradnik*, Warszawa Literatura uzupełniająca: Bogusławski l., *Korekta drukarska i wydawnicza*, Warszawa 1964. Cichocki S., Pawlicki T., Ruczka I., *Poligraficzny słownik terminologiczny*, Warszawa 1999. Drabczyński M., *Zecerstwo*, Warszawa 1957. Dunin J., *Wstęp do edytorstwa*, Łódź 2005. *Encyklopedia wiedzy o książce*, Wrocław 1971. Forssman F., *Jak projektuję książki. Estetyka książki*, Kraków 2018 Goliński Z., *Edytorstwo – tekstologia. Przekroje*, Wrocław 1969. Hochuli J., *Detal w typografii*, przekł. A. Buk, Kraków 2009. Kafel M., *Zarys techniki wydawniczej*, Warszawa 1955 i nast. wyd. Kopertowska M., *Europejski Certyfikat Umiejętności Komputerowych ECDL Moduł 2*. *Użytkowanie komputerów*, Warszawa 2004. Kopertowska M., *Europejski Certyfikat Umiejętności Komputerowych ECDL Moduł 3*. *Przetwarzanie tekstów*, Warszawa 2004. Kuglin J., *Poligrafia książki*, Wrocław 1964. Malinowska T., L. Syta, *Redagowanie techniczne książki*, Warszawa 1977. Marszałek L., *Edytorstwo publikacji naukowych*, Warszawa 1986. Richaudeau F., *Podręcznik typografii i łamania kolumn czyli sztuki drukarskiej*, Warszawa 1997. Rypson P., *Książki i strony. Polska książka awangardowa i artystyczna w XX wieku*, Warszawa 2000. *Słownik wydawcy*, oprac. B. Kalisz, Warszawa 1997. Sowiński J., *Polskie drukarstwo*, Wrocław 1988. Starnawski J., *Praca wydawcy naukowego*, wyd. 2 poszerz., Wrocław 1992. Trzaska F., *Poradnik redaktora*, Warszawa 1976. Trzaska F., *Podstawy techniki wydawniczej*, wyd. 2 popr. i uzup., Warszawa 1987. Trzynadłowski J., *Autor, dzieło, wydawca*, wyd. 2 uzup., Wrocław 1988. Trzynadłowski J., *Edytorstwo. Tekst, język, opracowanie*, Warszawa 1978.

Akceptacja Kierownika Jednostki lub osoby upoważnionej